## **TABLA DE CONTENIDOS**

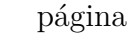

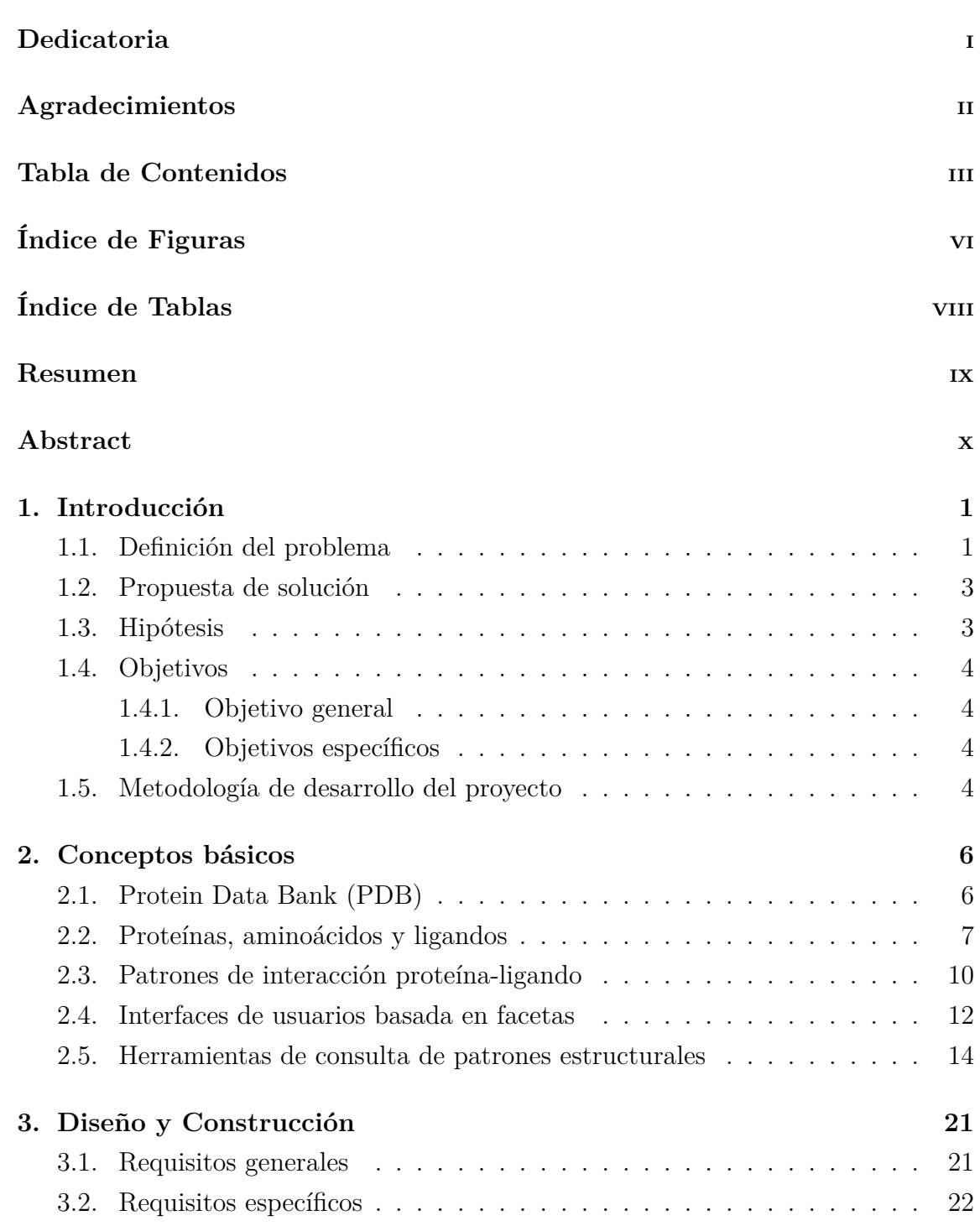

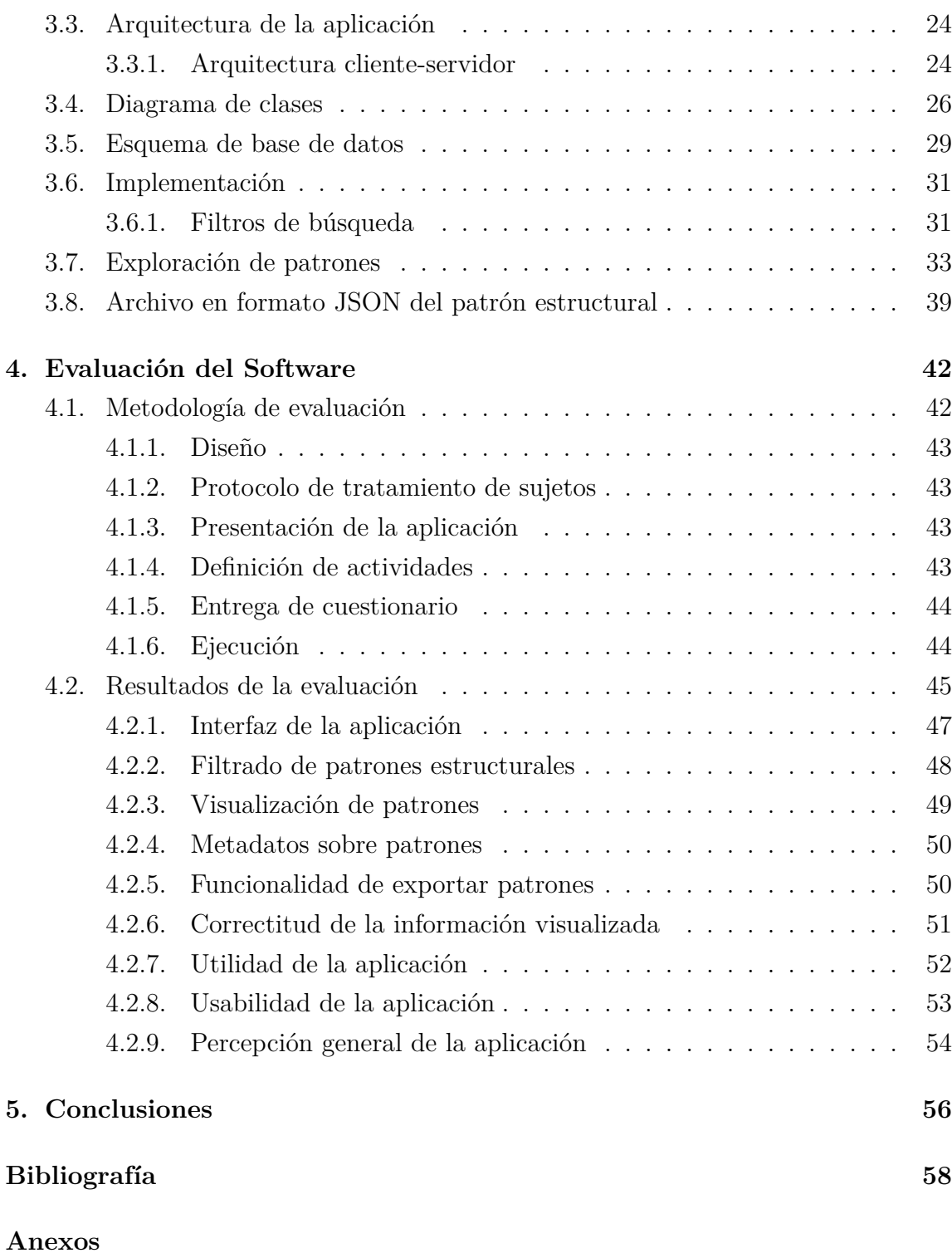

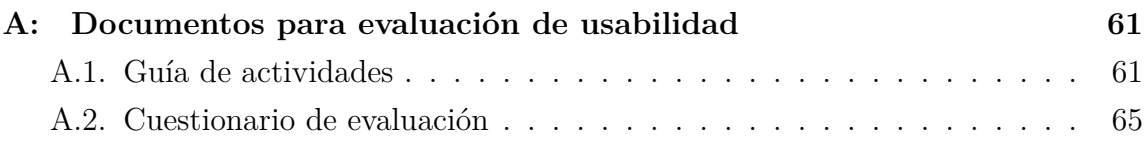

## **ÍNDICE DE FIGURAS**

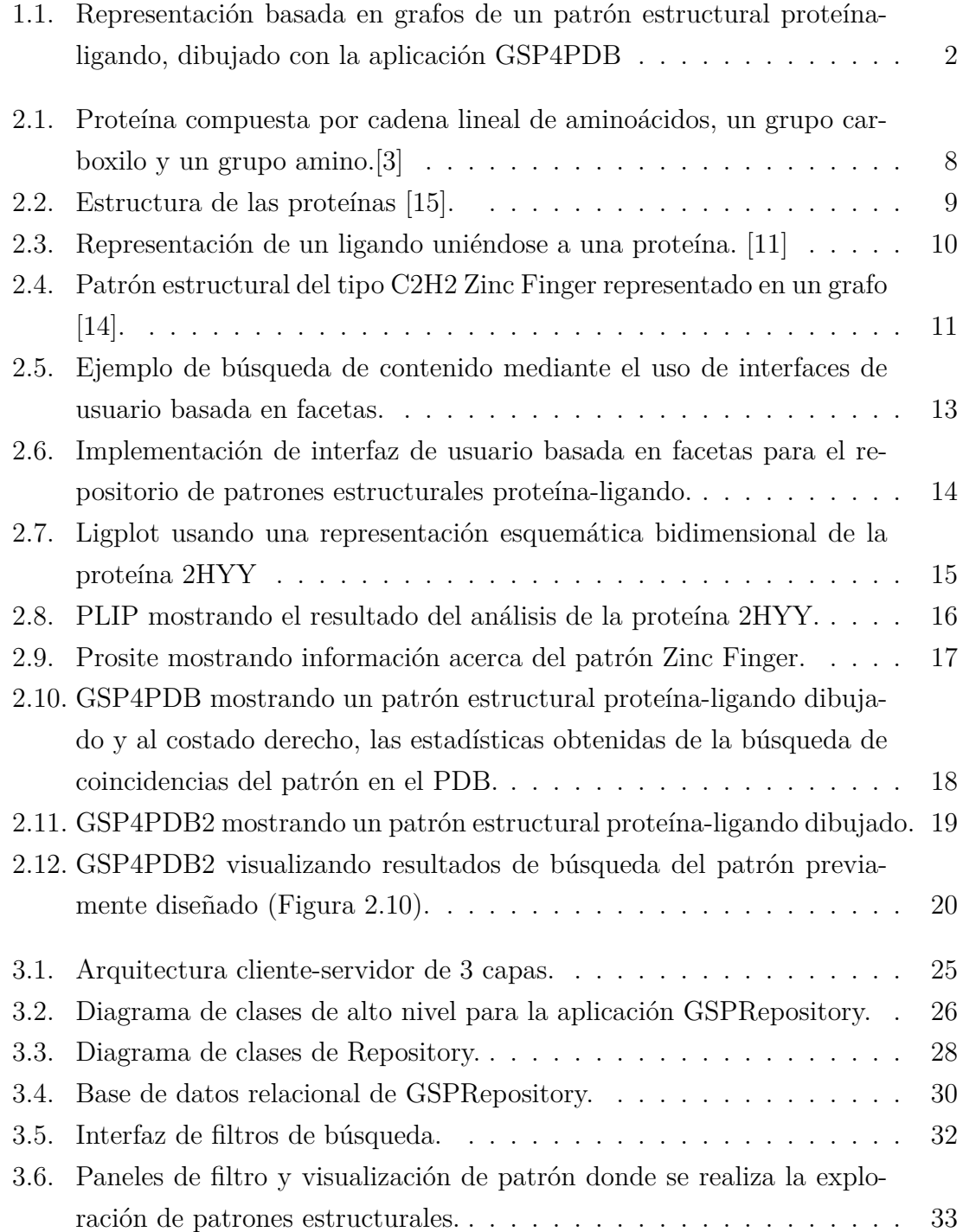

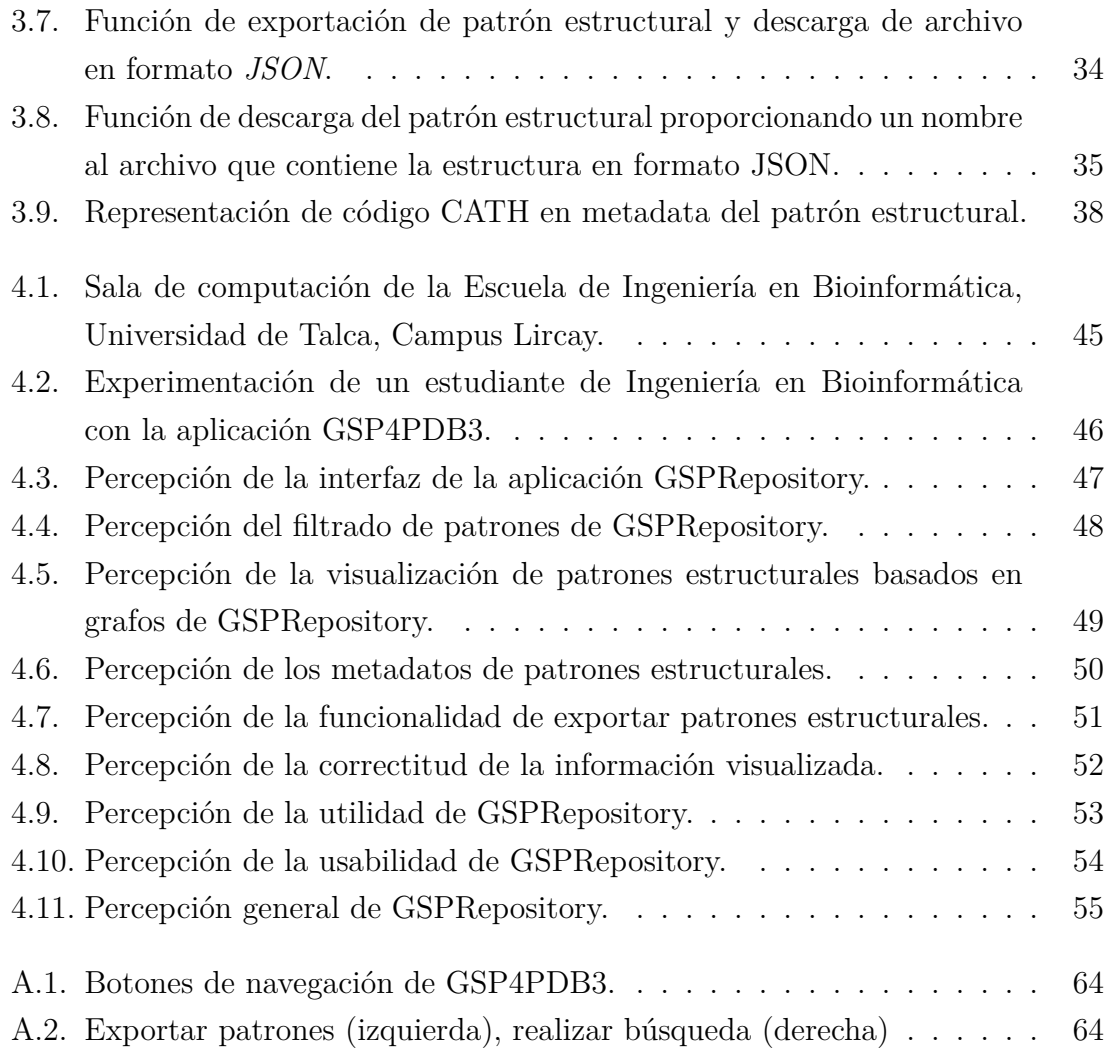

## **ÍNDICE DE TABLAS**

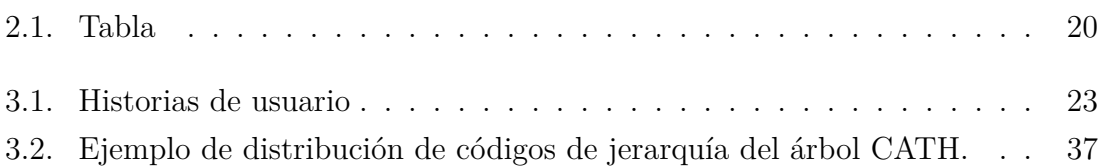